| Must-Haves                                             | High                                                                          | Nice-to-Haves                                                            | Not Necessary                                                                                                    |  |  |  |
|--------------------------------------------------------|-------------------------------------------------------------------------------|--------------------------------------------------------------------------|----------------------------------------------------------------------------------------------------|--|--|--|
| Need to be able to change chords easily                | Would be nice to be able to change chord presets from the Studio Mode screen. | When picker is on-screen, shake device to randomize (suggest) a chord    | Need a call-to-action/instructions on how to change chords. No tutorial, we need the UI to be as clear & intuitive as possible |  |  |  |
| Needs to be able to select chord <i>presets</i> easily | Make sure UI is prepped to add the recording feature.                         | Be prepared when we add the recording feature (ie progress bar & button) | <i>(afraid the tutorial will not be engaging enough due to the amount of UI).</i>                                              |  |  |  |
| Need to be able to preview a chord.                    |                                                                               |                                                                          |                                                                                                    |  |  |  |
| Needs to be able to change guitars easily              |                                                                               |                                                                          |                                                                                                    |  |  |  |
|                                                        |                                                                               |                                                                          |                                                                                                    |  |  |  |

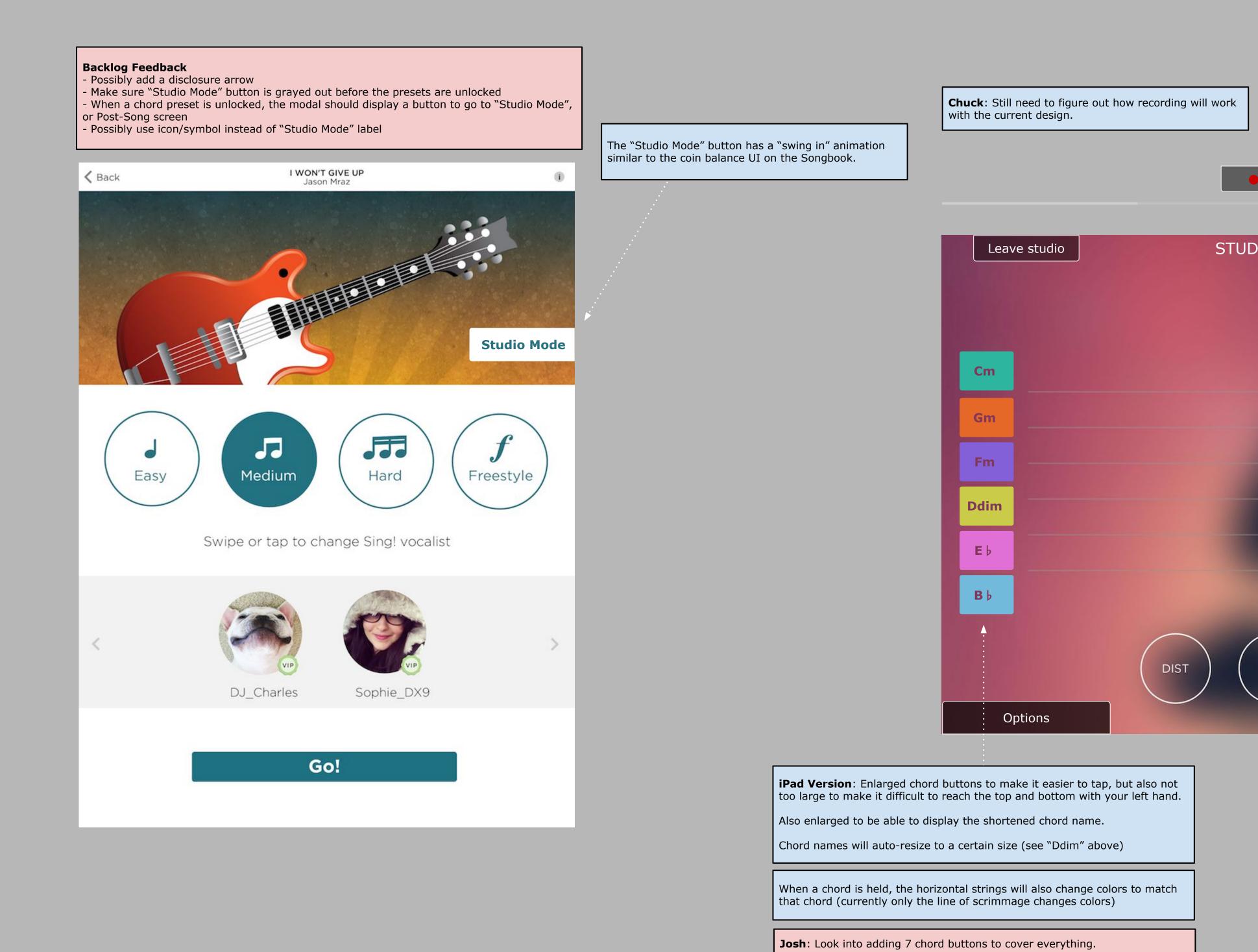

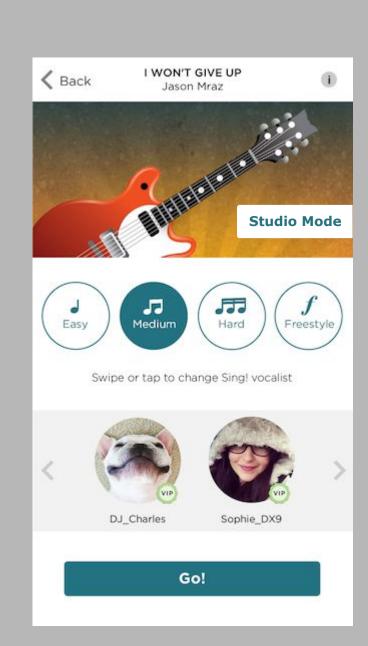

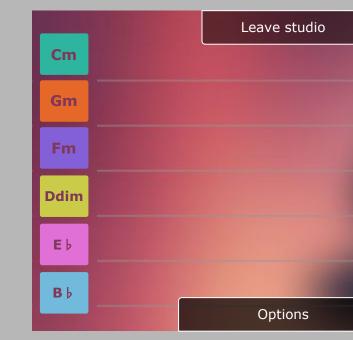

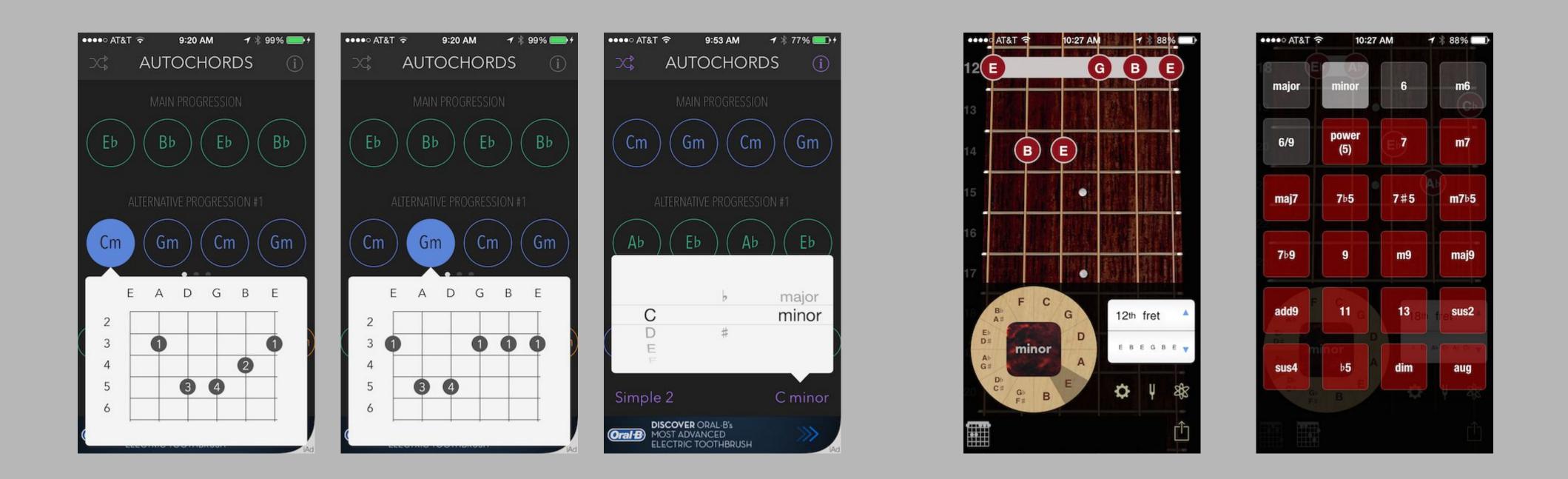

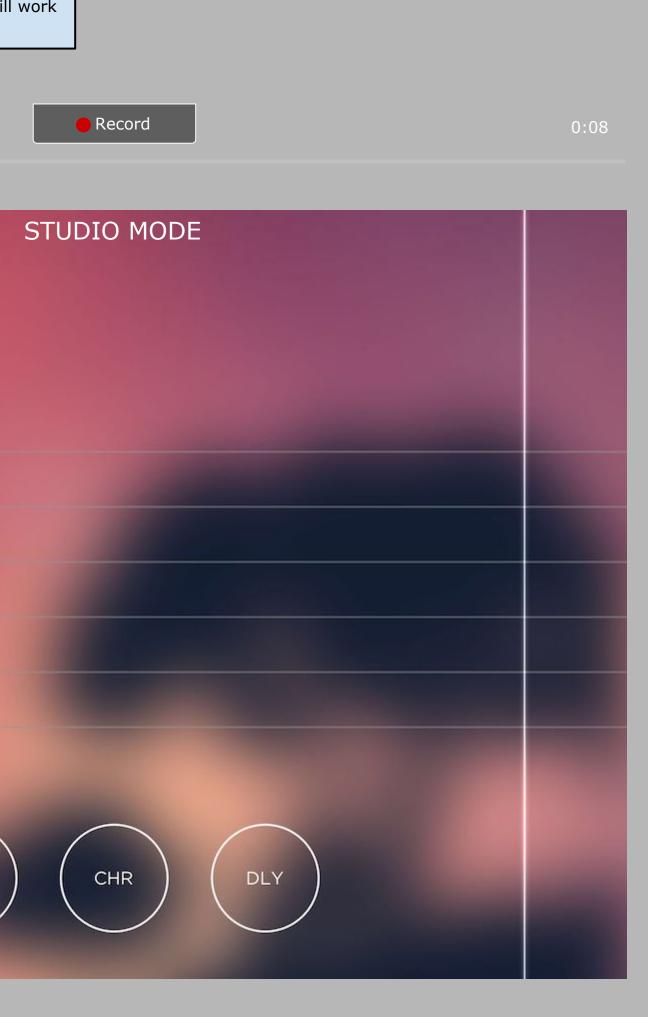

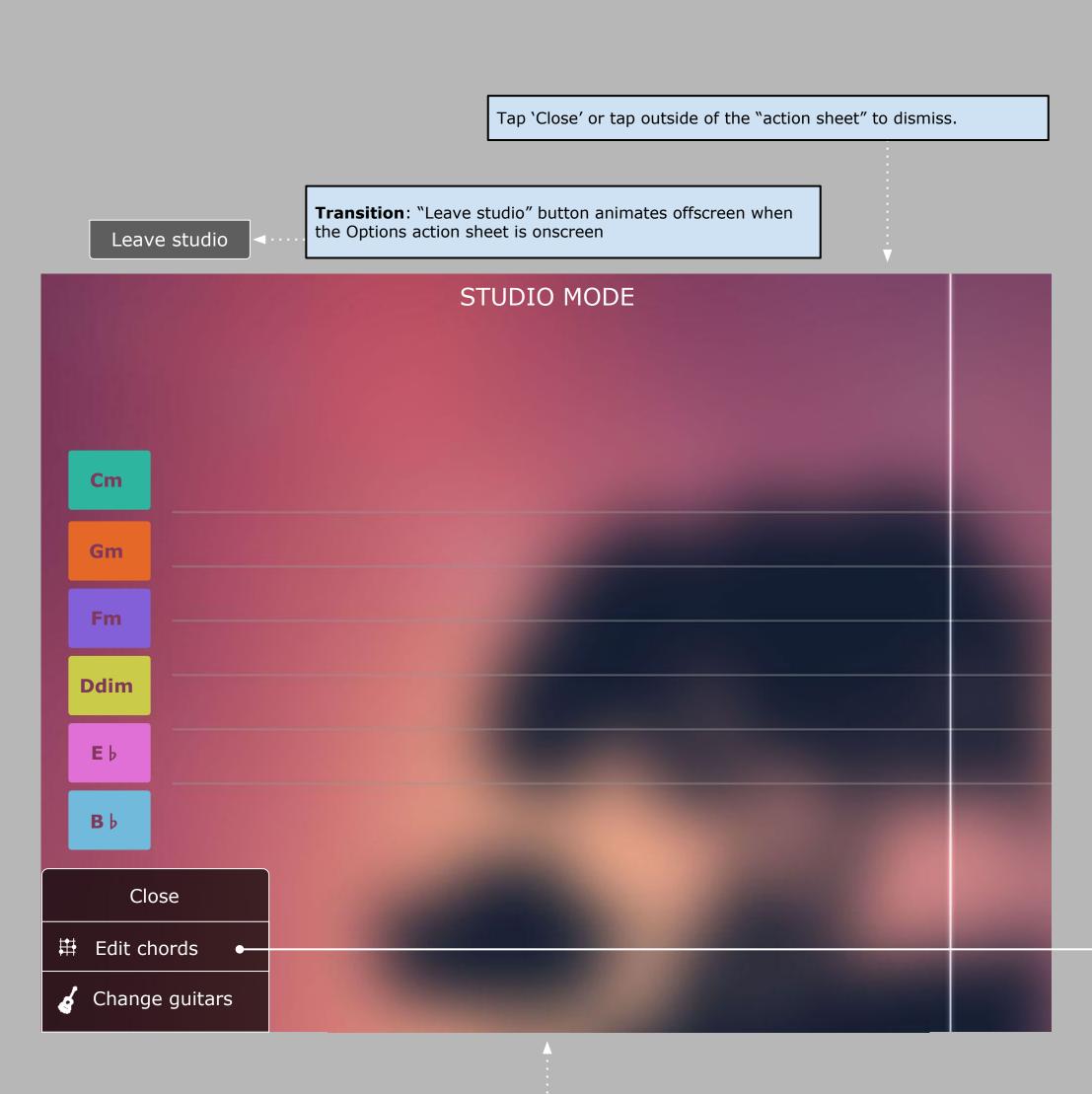

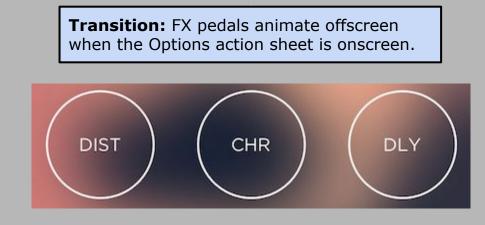

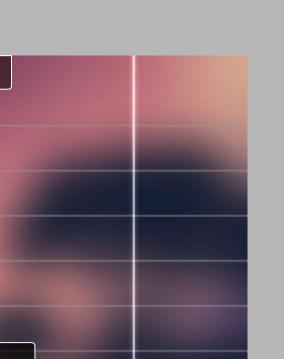

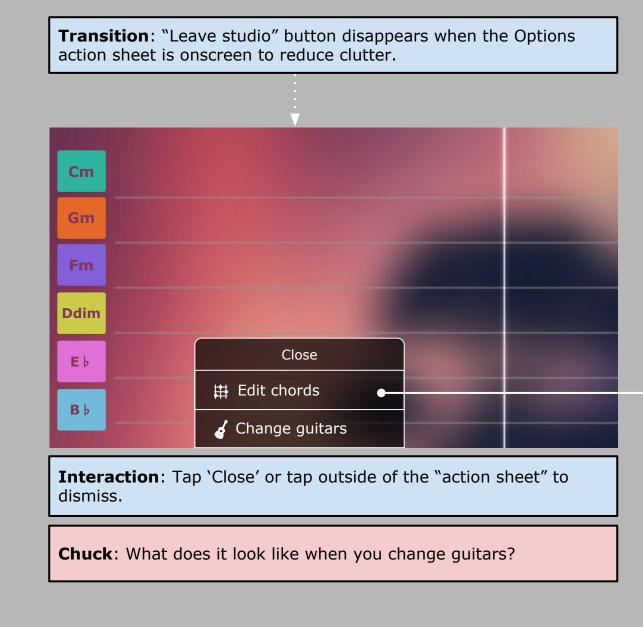

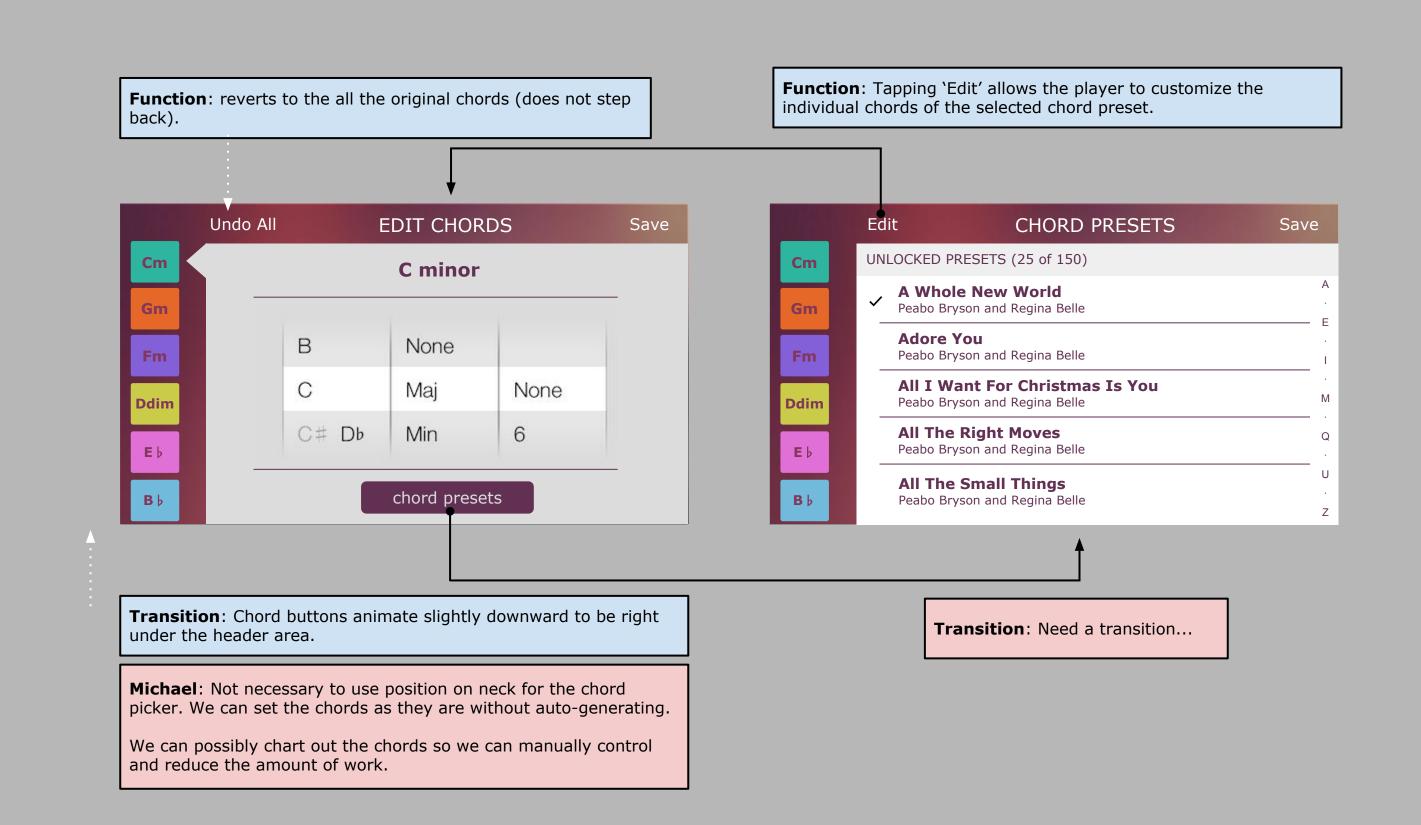

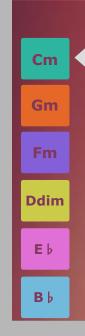

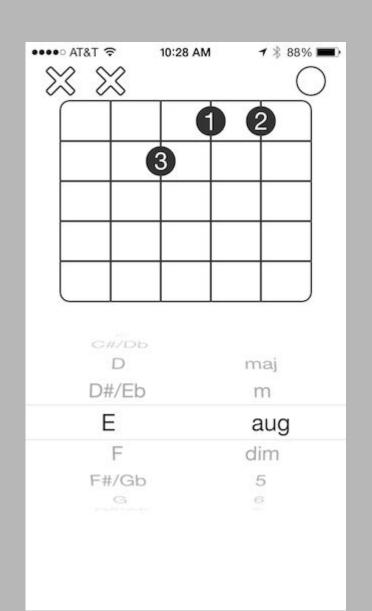

| $\bigtriangledown$ |    |    |    |   |   | "J |    |      |
|--------------------|----|----|----|---|---|----|----|------|
| 7                  |    | 2  | 3  | 4 | 5 | 6  | 17 | 8    |
| _                  | Em | Am | Dm | G | C | F  | B  | Bdim |
|                    |    |    |    |   |   |    |    |      |
|                    |    |    |    |   |   |    |    |      |
|                    |    |    |    |   |   |    |    |      |
|                    |    |    |    |   |   |    |    |      |
|                    |    |    |    |   |   |    |    |      |
|                    |    |    |    |   |   |    |    |      |

| Reve | ert   | Cust | Done |      |  |
|------|-------|------|------|------|--|
|      | Chord |      |      | Bass |  |
|      | В     | None |      |      |  |
|      | С     | Maj  | None | None |  |
|      | C# Db | Min  | 6    | A    |  |

Am Dm

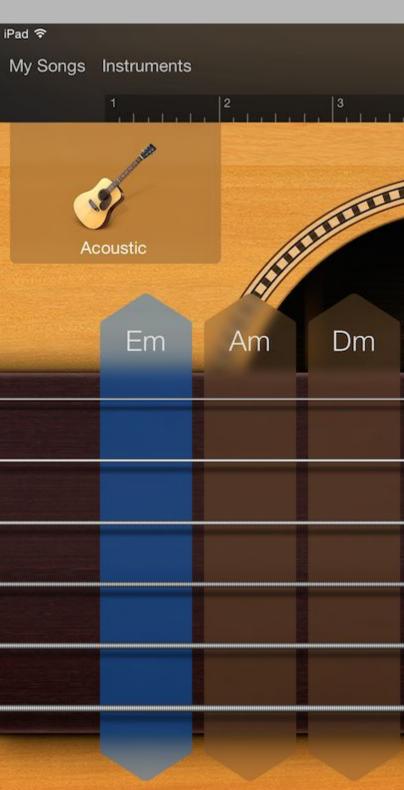

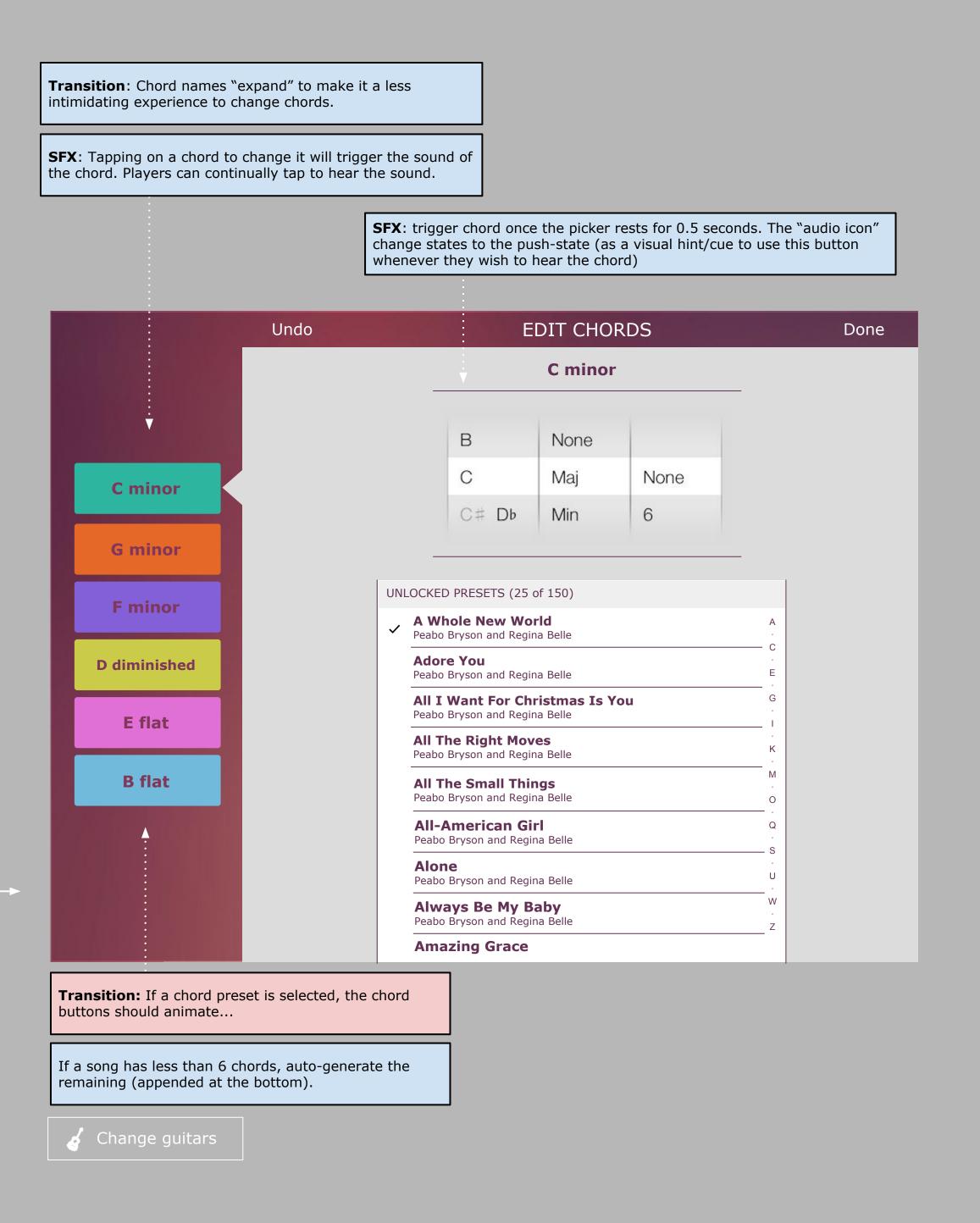

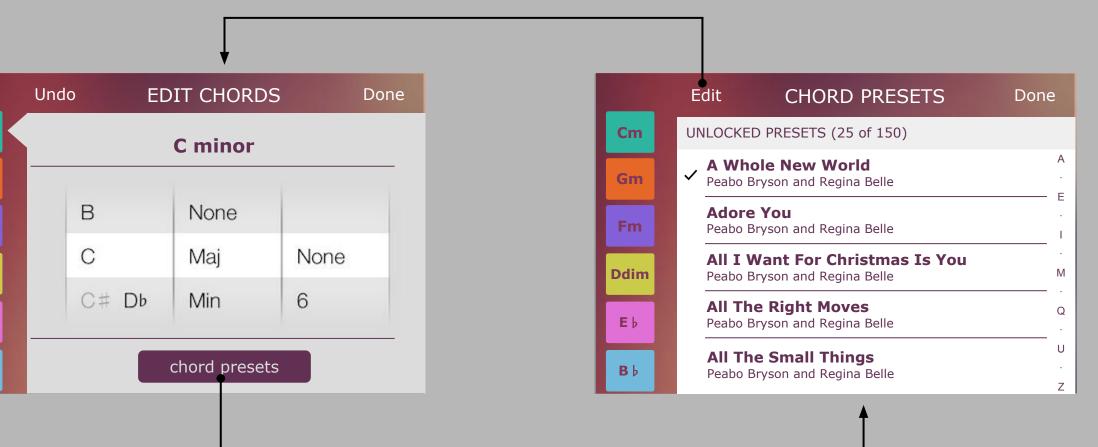

| 8:35 PM                       | ۰ 💶 😢 🕲        | iPad 🗢    | _  | _     | _     | 8     | :35 PM    | _    | _    |      | @ 🕴 58% 💶 🖿 |
|-------------------------------|----------------|-----------|----|-------|-------|-------|-----------|------|------|------|-------------|
|                               | <u></u> ні / ? | Revert    |    |       |       | Custo | om Chords |      |      |      | Done        |
| 4 5 6 7                       | *              |           |    |       |       |       |           |      |      |      |             |
|                               |                |           |    |       | D# Eb | Maj   |           |      |      |      |             |
|                               | CHORDS         |           |    | Chord | Е     | Min   | None      | None | Bass |      |             |
| OFF 4                         |                |           |    |       | F     | Dim   | 6         | A    |      |      |             |
| AUTOPLAY                      | NOTES          |           |    |       |       |       |           |      |      |      |             |
| 2<br>1<br>0<br>FF<br>AUTOPLAY |                |           | ~  | 121   |       |       |           |      |      |      |             |
| G C F B B                     | Bdim           |           | Em | Am    | Dm    | G     | С         | _ \  | B♭   | Bdim |             |
|                               |                |           |    |       |       |       |           | F    |      |      |             |
|                               |                |           |    |       |       | -     | -         |      |      |      |             |
|                               |                |           |    |       |       |       |           |      |      |      |             |
|                               |                |           |    |       |       |       |           |      |      |      |             |
|                               |                |           |    |       | 1     |       |           |      |      |      |             |
|                               |                |           |    |       |       |       |           |      |      |      |             |
|                               |                |           |    | 1     | 1     | 1     | Ī         |      |      |      |             |
|                               |                |           |    |       |       | 1     | 1         |      |      |      |             |
|                               |                |           |    |       |       |       |           |      |      |      |             |
|                               |                |           |    |       |       |       |           |      |      |      |             |
|                               |                | Louis and |    |       |       |       |           |      |      |      |             |
|                               |                |           | -  | S. 4  |       |       |           |      | 100  |      |             |